# embasa EMPRESA BAIANA DE ÁGUAS E SANEAMENTO S.A.

# **CARGO: ASSISTENTE DE SANEAMENTO**

**FUNÇÃO: Desenhista I** 

# LEIA COM ATENÇÃO AS INSTRUÇÕES ABAIXO.

- Confira atentamente se os seus dados pessoais e se os dados identificadores de sua função ou formação transcritos acima coincidem com o que está registrado em sua folha de respostas. Confira também a sua função ou formação e o seu nome em cada página numerada deste caderno de provas. Em seguida, verifique se ele contém a quantidade de itens indicada em sua folha de respostas, correspondentes às provas objetivas. Caso o caderno esteja incompleto, tenha qualquer defeito, ou haja divergência quanto aos seus dados pessoais ou quanto aos dados identificadores de sua função ou formação, solicite ao fiscal de sala mais próximo que tome as providências cabíveis, pois não serão aceitas reclamações posteriores nesse sentido.
- 2 Na folha de respostas, escreva o seu nome e assine no local apropriado somente quando autorizado pelo chefe de sala, no momento da identificação, e também somente nesse momento, escreva, no espaço apropriado da folha de respostas, com a sua caligrafia usual, a seguinte frase:

#### **Fortes razões fazem fortes ações.**

- 3 Marque as suas respostas na folha de respostas, nos campos apropriados, conforme o exemplo de preenchimento apresentado nessa folha.
- 4 A folha de respostas é o único documento que será utilizado para a correção eletrônica de suas provas objetivas. Não amasse, não dobre nem rasure a sua folha de respostas. As marcações na folha de respostas só podem ser feitas com caneta esferográfica de tinta preta, fabricada em material transparente. Não será permitido o uso de lápis, lapiseira (grafite) e(ou) borracha.
- 5 Em nenhuma hipótese, haverá substituição da folha de respostas por erro de preenchimento do candidato.
- Caso você deseje alterar a sua opção de unidade regional, marque, na sua folha de respostas, no campo OPÇÃO DE UNIDADE 6 REGIONAL, a sua nova escolha. Nesse campo, a ausência de marcação ou a marcação de mais de uma opção implicará a manutenção da escolha de unidade regional feita por ocasião da sua inscrição - registrada no cabeçalho da sua folha de respostas -, conforme estabelecido em edital.
- $\overline{7}$ Não se comunique com outros candidatos nem se levante sem autorização de fiscal de sala.
- 8 Na duração das provas, está incluído o tempo destinado à identificação que será feita no decorrer das provas e ao preenchimento da folha de respostas.
- Ao terminar as provas, chame o fiscal de sala mais próximo, devolva-lhe a sua folha de respostas e deixe o local de provas. 9
- 10 A desobediência a qualquer uma das determinações constantes em edital, no caderno de provas ou na folha de respostas poderá implicar a anulação das suas provas.

#### **OBSERVAÇÕES**

- Não serão objeto de conhecimento recursos em desacordo com o estabelecido em edital.
- Informações adicionais: telefone 0(XX) 61 3448-0100; Internet www.cespe.unb.br.
- É permitida a reprodução deste material apenas para fins didáticos, desde que citada a fonte.

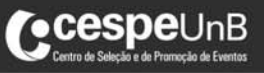

**CONCURSO PÚBLICO** 

- De acordo com o comando a que cada um dos itens a seguir se refira, marque na folha de respostas, para cada item: o campo designado com o código C, caso julgue o item CERTO; ou o campo designado com o código E, caso julgue o item ERRADO. Para as devidas marcações, use a folha de respostas, único documento válido para a correção das suas respostas.
- Nos itens que avaliam conhecimentos de informática, a menos que seja explicitamente informado o contrário, considere que: todos os programas mencionados estão em configuração-padrão, em português; o mouse está configurado para pessoas destras; expressões como clicar, clique simples e clique duplo referem-se a cliques com o botão esquerdo do mouse; teclar corresponde à operação de pressionar uma tecla e, rapidamente, liberá-la, acionando-a apenas uma vez. Considere também que não há restrições de proteção, de funcionamento e de uso em relação aos programas, arquivos, diretórios, recursos e equipamentos mencionados.

### CONHECIMENTOS BÁSICOS

#### Texto para os itens de 1 a 11

#### As relações sociais além do espaço e do tempo

- <sup>1</sup> Surpreendentes são as transformações ocorridas no mundo a partir da revolução digital. A tecnologia abriu um fluxo praticamente ininterrupto de informações e apresentou ao homem novas formas de <sup>4</sup> interação.
- Esse é o ponto de vista do antropólogo Jonatas Dornelles, da Universidade Federal do Rio Grande do Sul, exposto em artigo
- <sup>7</sup> publicado em junho na revista Horizontes Antropológicos. Pesquisador da influência da Internet nas relações pessoais, o professor acessou regularmente um chat de Porto Alegre entre 2001
- <sup>10</sup> e 2003 para avaliar as novas formas de sociabilidade na era digital. Ele observou que as salas virtuais de bate-papo ampliam laços sociais, ao proporcionar o contato de pessoas que, por motivos geográficos ou
- <sup>13</sup> culturais, provavelmente não se conheceriam. "Os chats são espaços virtuais que, com uma lógica própria, simulam uma sociabilidade real", explica. "De acordo com a frequência e horário dos acessos,
- <sup>16</sup> gostos e intenções, usuários identificam-se e formam grupos seletos de amigos — como na vida real".
- Jonatas compara a formação dessas comunidades virtuais à formação dos grupos sociais tradicionais: em ambos os casos, a interação social depende de uma simultaneidade vivida. Seja para combater a solidão, pelo instinto coletivo, seja para fugir de uma
- <sup>22</sup> situação real, os frequentadores obedecem a regras de convivência, dispõem de estratégias para sustentar a interação e identificam-se por compartilhar a mesma situação, no presente.
- <sup>25</sup> Uma outra forma de sociabilidade surge, assim, na era digital. Bem representada pelo fenômeno Orkut, ela permite uma interação independente do tempo e do espaço. "Poder trocar informações e
- <sup>28</sup> experiências sem precisar dividir o mesmo período de tempo é um reflexo do controle cada vez maior do homem sobre o tempo", conclui o antropólogo.

Isabel Levy. Ciência Hoje On-line. Internet: <cienciahoje.uol.com.br> (com adaptações).

A partir da leitura do texto, julgue os itens a seguir.

- 1 No texto, o trecho "A tecnologia abriu um fluxo praticamente ininterrupto de informações" ( $\ell$ .2-3) poderia ser reescrito, sem perda de valor semântico, da seguinte forma: A tecnologia possibilitou uma troca quase incessante de informações.
- 2 Segundo os argumentos propostos pelo antropólogo Jonatas Dornelles, primeiro as pessoas criaram formas diferentes de sociabilidade, depois os sistemas computacionais foram adaptados a essas formas.
- 3 De acordo com o texto, todas as interações sociais mediadas por computador e Internet seguem os padrões das interações entre grupos sociais tradicionais.
- 4 O ponto de vista do antropólogo citado no texto evidencia uma relação de avanço entre o modelo de interação social que ocorre no chat e aquele que ocorre no Orkut. Este permite maior fluxo de informações.
- 5 Uma das principais conclusões a que Jonatas Dornelles chega é que redes sociais na Internet acabam tornando as pessoas mais isoladas e contribuindo para que haja menos fortalecimentos dos laços sociais.
- 6 De acordo com o antropólogo referido no texto, a existência de fenômenos como o Orkut demonstra que a sociedade moderna e os recursos tecnológicos têm favorecido a relação do homem com o controle do tempo.

Levando em conta os aspectos gramaticais e de construção do texto, julgue os itens que se seguem.

- 7 Em "Ele observou que as salas virtuais de bate-papo ampliam laços sociais"  $(0.10-11)$ , o termo "Ele" referese a "homem"  $(0.3)$ .
- No período em que são empregadas, as formas verbais "obedecem"  $(l.22)$ , "dispõem"  $(l.23)$  e "identificam-se"  $(0.23)$  apresentam o mesmo sujeito.
- 9 O emprego das vírgulas em "Seja para combater a solidão, pelo instinto coletivo, seja para fugir de uma situação real" ( $(0.20-22)$  justifica-se pelo fato de o período apresentar uma enumeração.
- 10 No trecho "Seja para combater a solidão, pelo instinto coletivo, seja para fugir de uma situação real, os frequentadores obedecem a regras de convivência"  $(0.20-22)$ , mantêm-se a correção textual e a intenção semântica do autor caso se flexione a palavra "regras" no singular.
- 11 O texto apresentado pode ser considerado de natureza argumentativa, pois evidencia, por meio de recursos linguísticos, que a autora da reportagem concorda plenamente com o antropólogo Jonatas Dornelles.

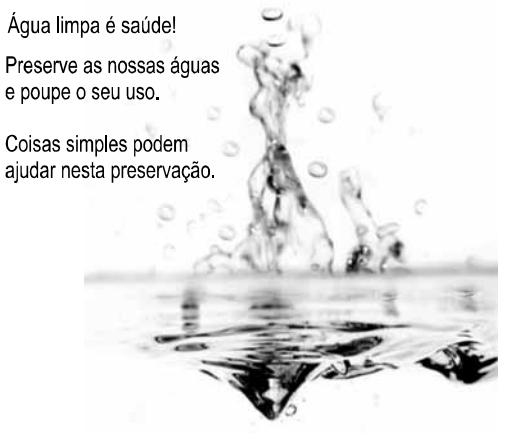

Internet: <www.setwebglobal.com>

Com referência a aspectos gramaticais do texto acima, julgue os itens seguintes.

- 12 A flexão dos verbos no segundo período do texto indica uma característica marcante dos textos publicitários, que é a interpelação direta do interlocutor por meio do emprego do modo imperativo.
- 13 A forma verbal "poupe" é redundante em relação a "preserve", uma vez que, no caso da água, poupar é o mesmo que preservar.
- 14 Infere-se que a expressão "Coisas simples" refere-se a atitudes que o receptor do texto pode tomar em relação à economia e à preservação das águas.
- 15 O período "Coisas simples podem ajudar nesta preservação" pode ser substituído, sem prejuízo da correção gramatical, por: Coisas simples podem ajudar à esta preservação.

<sup>1</sup> A distribuição etária da população mundial atravessa a maior mudança da história. O processo de envelhecimento é mais visível nos países desenvolvidos, mas ocorre em todos

- os recantos do globo, em uma velocidade sem precedentes. A combinação entre o aumento da expectativa de vida e a queda na taxa de natalidade reflete avanços generalizados no
- combate a doenças e na melhora da qualidade de vida até nas regiões mais empobrecidas. Ao mesmo tempo, apresenta às gerações futuras o desafio de atender às demandas crescentes
- <sup>10</sup> de uma população composta de um número cada vez maior de idosos.
- A distribuição etária da população mundial tende a se <sup>13</sup> afastar da antiga estrutura piramidal. A base será mais estreita em relação ao corpo, que terá de suportar um topo cada vez mais alargado por uma massa de cidadãos com mais de 65 anos.
- <sup>16</sup> De acordo com um estudo da Organização das Nações Unidas (ONU), "a não ser que o crescimento econômico possa ser acelerado de modo sustentável, essa tendência continuará a
- <sup>19</sup> impor pesadas demandas à população em idade de trabalho para manter um fluxo de benefícios aos grupos mais velhos".
- A boa notícia é que as mudanças futuras são bem <sup>22</sup> compreendidas e altamente previsíveis. "Ainda que o envelhecimento da população seja inevitável, suas consequências dependem das medidas adotadas para enfrentar
- <sup>25</sup> os desafios que o processo impõe", conclui a ONU. Gianni Carta. Pirâmide reformada. *In*: Carta<br>Capital, ano XV, n.º 541, 15/4/2009 (com adaptações).

Com relação ao texto acima, julgue os itens que se seguem.

- 16 A substituição de "melhora"  $(0.7)$  por melhoria prejudica as relações de sentido originais do texto.
- 17 O sujeito oculto de "apresenta"  $(l.8)$  recupera sua referência no sujeito de "reflete"  $(l.6)$ .
- 18 O uso do sinal indicativo de crase em "atender às demandas" (R.9) é facultativo, porque o verbo "atender", no sentido em que foi empregado no trecho, pode estar ou não acompanhado da preposição.
- 19 A substituição da expressão "a não ser que"  $(l.17)$  por a menos que altera as relações de sentido do período a que essa expressão pertence.
- 20 De acordo com o texto, o processo de envelhecimento implica alteração na estrutura em forma de pirâmide da distribuição etária da população mundial.
- 21 O autor do texto defende a ideia de que o envelhecimento da população não afetará, no futuro, o crescimento econômico de um país.
- 22 Conforme o texto, os avanços no combate às doenças e a melhora da qualidade de vida são alguns dos fatores responsáveis pelo aumento da expectativa de vida da população.
- 23 De acordo com o texto, atualmente, o grau de desenvolvimento econômico e social de um país não influi na expectativa de vida da sua população.

A leitura mensal do consumo de água residencial em cada um dos quinze bairros de determinado município é feita por apenas um dos três funcionários responsáveis por essa atividade; a cada mês, há uma distribuição aleatória em que cinco desses bairros são designados para cada um desses funcionários.

Com relação a essa situação hipotética, julgue os itens a seguir.

- 24 Essa distribuição pode ser realizada de 126.126 maneiras diferentes.
- 25 Considerando-se que os bairros sob a responsabilidade de determinado funcionário sejam agrupados, por proximidade geográfica, em duas regiões, A e B, com dois bairros em A e três bairros em B, então esse funcionário poderá visitar esses bairros de 24 maneiras distintas se ele visitar todos os bairros de uma mesma região antes dos demais bairros.

Um medidor de consumo de água, ou hidrômetro, de determinado fabricante possui 6 marcadores numéricos que representam as unidades, as dezenas, as centenas, as unidades de milhar, as dezenas de milhar e as centenas de milhar. Devido às condições tecnológicas, cada marcador pode apresentar dois tipos de defeito de fabricação: ficar travado em determinado marcador, impedindo a movimentação dos marcadores relativos às ordens superiores à do marcador defeituoso; ou saltar determinados dígitos.

De acordo com as informações apresentadas nessa situação hipotética, julgue os próximos itens.

- 26 Se o marcador das unidades de milhar de um dos medidores travar, então esse medidor poderá exibir um total de 1.001 leituras distintas.
- 27 Se um dos medidores tiver seu marcador das dezenas de milhar travado ou saltar os dígitos ímpares no marcador das unidades e os números 2, 7 e 8 no marcador das centenas, então haverá 356.500 leituras distintas que poderão ser exibidas por esse medidor.

Suponha que uma empresa irá sortear 3 passagens aéreas para um curso de formação. O sorteio será realizado entre os 8 setores dessa empresa, e, se um setor for premiado, o chefe do setor contemplado indicará um funcionário para participar do evento. Em relação a esse sorteio, julgue os itens que se seguem.

- 28 Se um setor puder ser contemplado até duas vezes, então haverá 112 resultados distintos possíveis para esse sorteio.
- 29 Se cada setor só puder ser contemplado uma única vez e cada passagem for de uma companhia aérea distinta, então o sorteio terá um total de 56 resultados distintos possíveis.

RASCUNHO

Suponha que, devido a um desastre natural, regiões que ficaram sem acesso a água potável recebam periodicamente a visita de caminhões-pipa, os quais distribuem água entre os moradores dessas localidades. Embora todos os moradores tenham direito a água, são consideradas preferenciais as famílias que tenham idosos, pessoas com deficiência, crianças em fase de amamentação e gestantes, que têm o direito de receber água antes das famílias que não são preferenciais. Considerando o contexto apresentado, julgue os itens subsequentes.

- 30 A negação da afirmação Todas as famílias da rua B são preferenciais é Nenhuma família da rua B é preferencial.
- 31 Considere que a família Ferreira, originalmente preferencial e composta pelo pai José, a mãe Maria, a tia Marta, a filha Joana e o filho Antônio, tenha sofrido a seguinte evolução: Joana se casou com Carlos, com quem formou a família Souza, que é preferencial e não tem membros com deficiência; no dia do casamento de Joana, um acidente de carro vitimou fatalmente Marta e Antônio; imediatamente após esses acontecimentos, a família Ferreira deixou de ser preferencial. Nessa situação, é correto afirmar que Joana casou-se grávida e que pelo menos um dos membros da composição original da família Ferreira era ou é uma pessoa com deficiência.

Em lógica, uma proposição é uma sentença afirmativa que assume um único dos valores lógicos: verdadeiro (V) ou falso (F). A negação de uma proposição A,"não A", será julgada como F se A for V, e será V se A for F. Uma disjunção envolvendo as proposições A e B, simbolizada por AwB, lida como "A ou B", será F quando A e B forem F e, nos demais casos, será V. Uma conjunção envolvendo as proposições A e B, simbolizada por  $A \triangle B$ , lida como "A e B", será julgada V se A e B forem V; nos demais casos, será F. Uma implicação envolvendo as proposições A e B, simbolizada por  $A \rightarrow B$ , lida como "se A, então B", será julgada F se A for V e B for F; nos demais casos, será sempre V. Um argumento lógico é uma relação que associa uma sequência finita de  $k$  proposições  $P_i$ ,  $1 \le i \le k$ , denominadas premissas, a uma proposição Q, denominada conclusão. Um argumento lógico será denominado válido se a veracidade das premissas garantir a veracidade da conclusão.

A partir dessas informações, considere as proposições listadas a seguir.

- P1: A atmosfera terrestre impede que parte da radiação solar refletida pela superfície terrestre seja irradiada para o espaço.
- P<sub>2</sub>: Esse fenômeno é chamado de efeito estufa.
- P3: Os gases na atmosfera responsáveis pelo efeito estufa, como o vapor de água e o  $CO<sub>2</sub>$ , são chamados de gases do efeito estufa.
- P4: A emissão de alguns gases do efeito estufa pelas indústrias, pelas queimadas e pelo tráfego de veículos produzirá aumento no efeito estufa.
- Q: A vida na Terra sofrerá grandes mudanças nos próximos 50 anos.

Com base nas definições e nas proposições enunciadas acima, julgue os itens que se seguem.

- $32$  A negação de P<sub>1</sub> está corretamente redigida da seguinte maneira: A atmosfera terrestre permite que parte da radiação solar refletida pela superfície terrestre seja irradiada para o espaço.
- 33 O argumento lógico em que  $P_1$ ,  $P_2$ ,  $P_3$  e  $P_4$  são as premissas e Q é a conclusão pode ser corretamente representado pela expressão  $[P_1 \lor P_2 \lor P_3 \lor P_4] \rightarrow Q.$
- 34 O argumento lógico em que  $P_1$ ,  $P_2$ ,  $P_3$  e  $P_4$  são as premissas e Q é a conclusão é um argumento lógico válido.

RASCUNHO

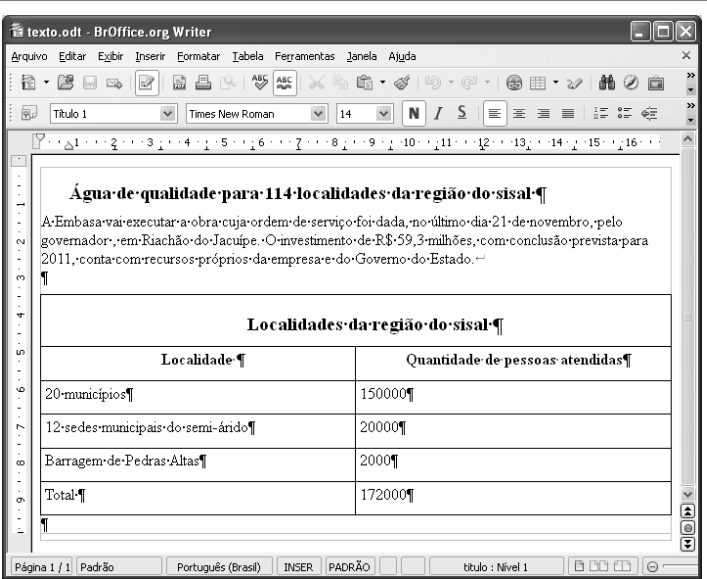

Considerando a figura acima, que ilustra uma janela do BrOffice 3.0 com um documento em edição, julgue os itens a seguir.

- <sup>35</sup> O símbolo ¶, observado no documento em edição, indica o final de um parágrafo, que pode ter sido criado ao se pressionar a tecla **Enter**
- 36 Para centralizar o título do referido documento e criar um recuo de primeira linha no parágrafo imediatamente abaixo desse título, é suficiente realizar o seguinte procedimento:

selecionar o título e o parágrafo; clicar o botão  $\vert$ em seguida, clicar  $\overline{\text{e}}$ .

- 37 Ao se copiar, para uma planilha no Excel 2007, a tabela mostrada no documento, não será possível realizar cálculos com os valores da coluna Quantidade de pessoas atendidas porque os conteúdos das células dessa coluna serão considerados na planilha Excel formatados para texto.
- 38 Caso o documento em edição, de nome texto.odt, fosse salvo em um arquivo de nome texto.html, este arquivo poderia ser visualizado apenas no Internet Explorer.

A respeito de conceitos de ambientes Windows e Linux, julgue os próximos itens.

- 39 O Windows XP oferece suporte para gerenciador de sincronização, com o qual o usuário pode determinar quando os arquivos offline serão sincronizados com os arquivos na rede.
- 40 Arquivos criados no ambiente Linux não podem ser lidos por aplicativos que sejam executados no Windows XP, a menos que a versão do arquivo seja do tipo xdtl.
- 41 No Windows Explorer, é possível iniciar procedimento de envio de arquivo para destinatário de e-mail utilizando-se a opção Enviar para, que é apresentada na lista disponibilizada ao se clicar o nome do arquivo com o botão direito do mouse.
- 42 Em uma pasta criada no Windows Explorer, é possível inserir subpastas, arquivos e programas, independentemente do tipo de disco utilizado.

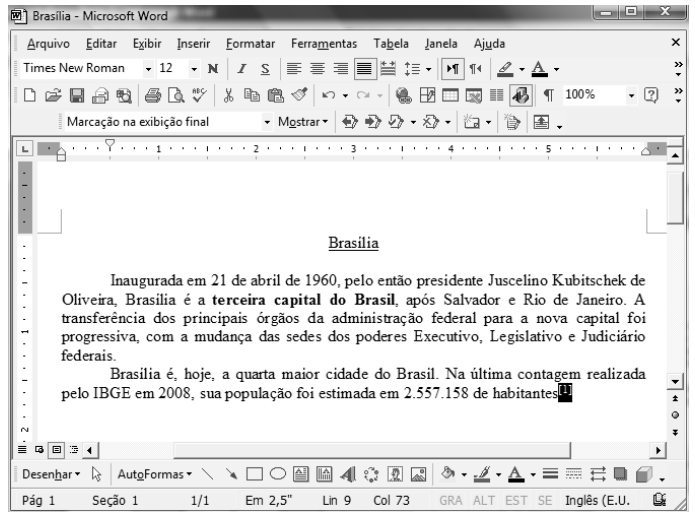

Julgue os itens a seguir, considerando a figura acima, que ilustra uma janela do Microsoft Word 2003, com um documento em processo de edição, no qual **e** está selecionado.

- 43 Sabendo-se que a palavra "Brasília", no título do documento mostrado, está sublinhada, é correto afirmar que o botão S pode ter sido utilizado para se obter esse efeito.
- 44 Considerando-se que  $\Box$  constitui um *link* para uma referência bibliográfica, é correto afirmar que esse link pode ter sido incluído no documento mostrado usando-se funcionalidades disponibilizadas na janela Notas, que é acessada no submenu Referência, do menu <sup>I</sup>nserir.
- 45 Caso se deseje copiar o número "2.557.158" para imediatamente antes da palavra "Inaugurada", é suficiente realizar o seguinte procedimento: selecionar o referido número; clicar  $\Box$ ; posicionar o ponto de inserção imediatamente antes da referida palavra; clicar **.** Para, em

seguida, se desfazer esse procedimento, é suficiente clicar  $\Box$ 

- 46 Sabendo-se que o trecho "terceira capital do Brasil" está em negrito no documento mostrado, é correto afirmar que esse efeito pode ter sido aplicado usando-se o botão  $\mathbf N$  ou o conjunto das teclas  $\boxed{\frac{C \text{tr}}{C \text{tr}}}$  e  $\boxed{\text{N}}$ .
- 47 Os botões  $\stackrel{\text{def}}{=}$  e podem ser usados, respectivamente, para realizar as ações de distribuir texto e de justificar texto. Considerando-se que a palavra "Brasília", no título do documento, esteja centralizada, esse efeito pode ter sido obtido clicando-se tanto o primeiro botão como o segundo.

Acerca de aplicativos e tecnologias associados à Internet, julgue os itens a seguir.

- 48 O Outlook Express é um aplicativo utilizado para a navegação na Internet com características avançadas, entre elas, está a não obrigatoriedade de conexão a provedor de acesso.
- 49 Os cookies, também denominados cavalos de troia, são arquivos indesejáveis que se instalam no computador durante um acesso à Internet e coletam informações armazenadas na máquina para posterior envio a destinatário não autorizado.
- 50 Quando um número grande de usuários recebe um vírus eletrônico por meio de arquivo anexado a uma mensagem de e-mail, caracteriza-se a situação de vulnerabilidade denominada spam.

## CONHECIMENTOS ESPECÍFICOS

A respeito de desenho técnico e desenho de arquitetura, julgue os itens de 51 a 60.

51 A figura que se segue é uma representação em planta-baixa do sistema de abastecimento de água de um banheiro.

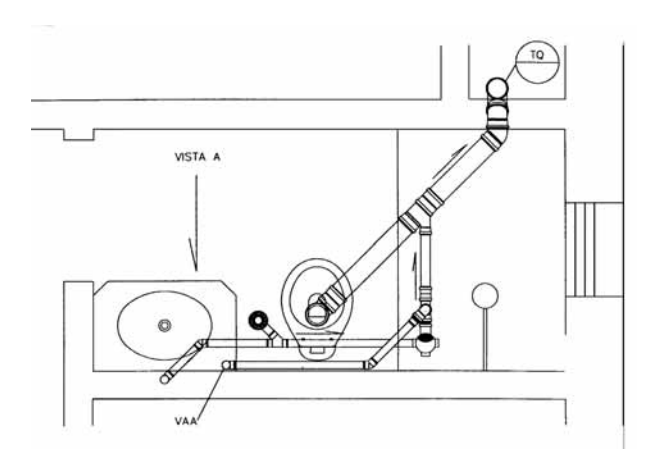

52 De acordo com a norma técnica de cotagem, a figura abaixo representa uma peça com 17 furos equidistantes, cuja distância entre eles é de 18 unidades.

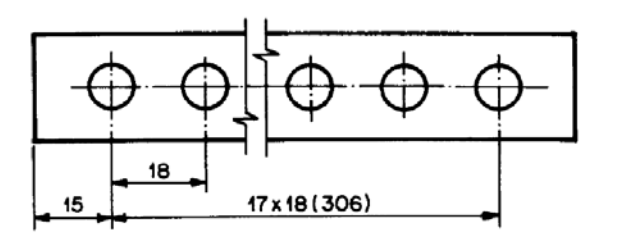

- 53 Vistas ortográficas são desenhos obtidos pelo uso de linhas de projeção paralelas entre si que passam pelo objeto a ser projetado e incidem ortogonalmente sobre um plano de projeção ou plano do quadro.
- 54 Segundo a norma que trata de representação de projetos de arquitetura, as plantas-baixas do projeto executivo de uma edificação devem conter, entre outras informações, as cotas dos vários níveis do terreno e da edificação e as medidas do pé-direito de cada compartimento.
- 55 No desenho de uma perspectiva cavaleira, usa-se reduzir pela metade a medida das linhas de profundidade traçadas a 45º com a horizontal.
- 56 Meio-corte é um desenho no qual a metade da representação de uma peça é mostrada em corte, e a outra metade permanece em vista. Esse tipo de corte é peculiar às peças simétricas.
- 57 Entre outras, as escalas mais frequentemente utilizadas em desenho arquitetônico são: 1:50 ou 1:100 para plantas-baixas, cortes, elevações e fachadas; 1:2, 1:5 ou 1:10 para detalhes; 1:200 ou 1:500 para plantas de localização e situação.

58 Para converter o comprimento do retângulo na figura a seguir para a escala 1:25, deve-se marcar 55 unidades na escala 1:25 de um escalímetro.

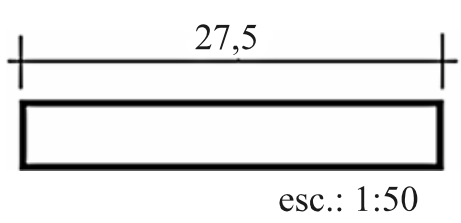

59 A figura a seguir representa a planta de formas de uma estrutura que tem vigas e pilares com dimensões 12 cm  $\times$  30 cm e 12 cm  $\times$  40 cm.

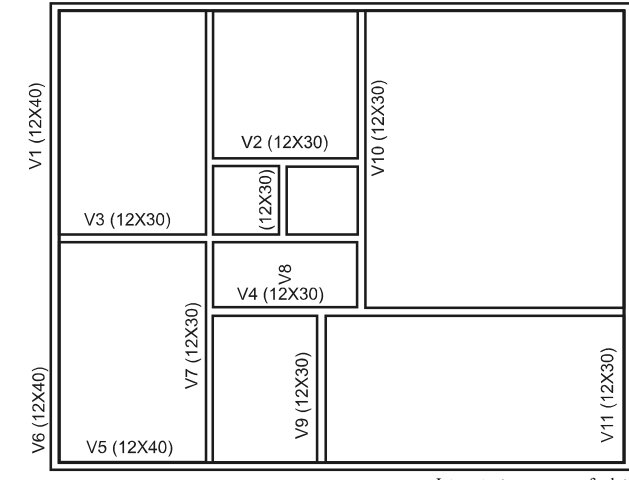

Internet: <www.cesec.ufpr.br>

60 Na figura da planta-baixa a seguir, a notação EM09 indica a esquadria de uma janela com 2,00 m de largura, 1,20 m de altura e peitoril igual a 90 cm. Considerando-se um pé-direito de 2,60 m, um corte que passe perpendicularmente a essa janela mostra uma verga de 50 cm de altura.

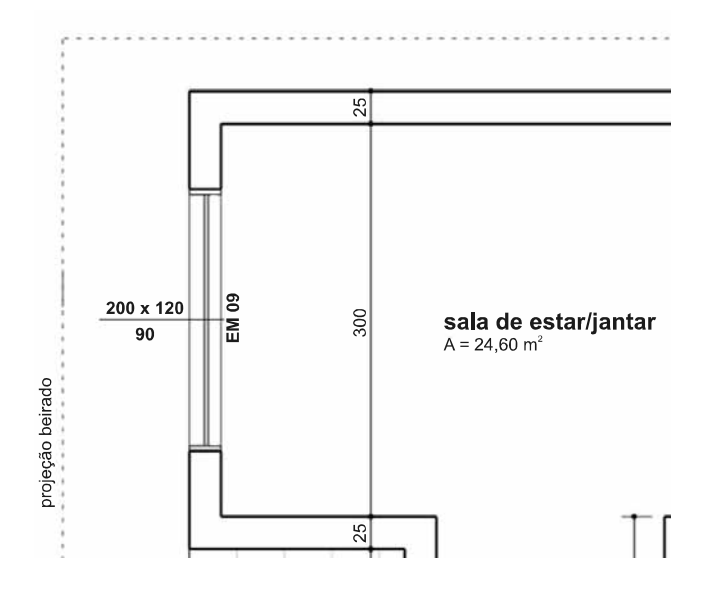

Alexandre S. de Rezende e Larissa R. Gransotto. Desenho de projetos edificações. UFRGS, 2007 (com adaptações).

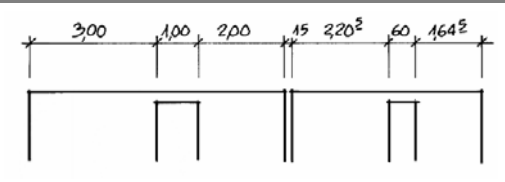

A NBR 6492 estabelece que as cotas sejam indicadas conforme a figura acima, ou seja, em metro para as dimensões iguais e superiores a 1 m e em centímetro para as dimensões inferiores a 1 m, e os milímetros devem ser indicados como se fossem expoentes. Acerca desse assunto, julgue o próximo item.

61 A referida norma admite que sejam adotados os formatos das figuras que se seguem.

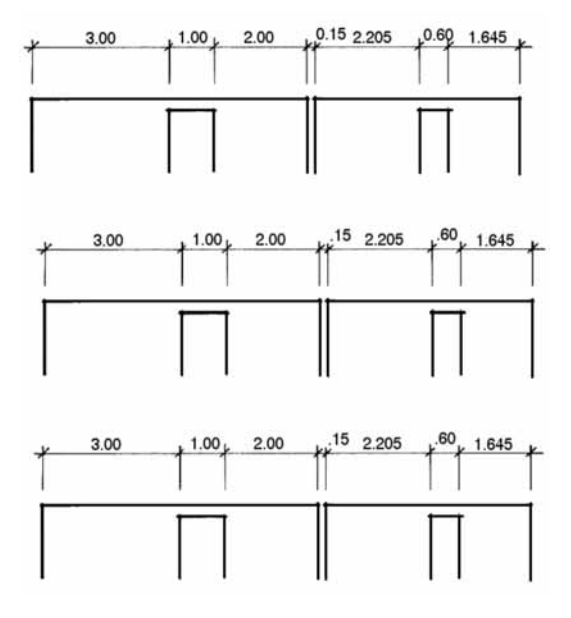

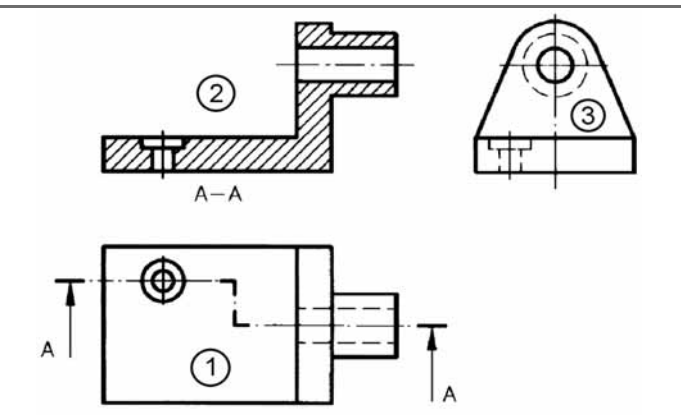

Com base nos métodos de projeções em desenho técnico e na figura acima, julgue os itens subsequentes.

- 62 Essa figura é o desenho de três vistas ortográficas, para o qual o objeto foi colocado no terceiro diedro.
- 63 Nessa figura, o traçado numerado por 3 representa a vista de frente de um objeto, e o numerado por 1, a vista superior com a indicação de um corte com desvio. O traçado 2 é o resultado do corte.

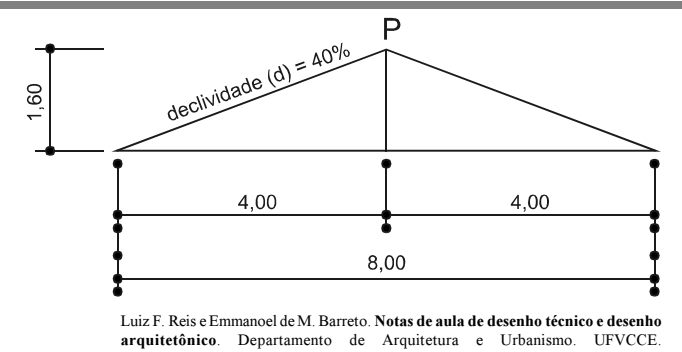

Considerando a figura acima, julgue os itens a seguir.

- 64 A figura representa esquematicamente uma tesoura de um telhado de duas águas.
- 65 Para as medidas fornecidas no desenho, se a declividade fosse de 35%, a altura do ponto P seria igual a 1,40 m.

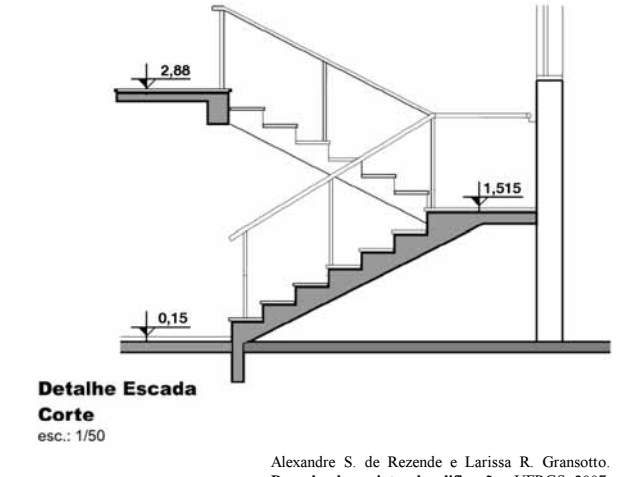

Alexandre S. de Rezende e Larissa R. Gransotto. Desenho de projetos de edificações. UFRGS, 2007.

Considerando a figura acima, julgue os itens seguintes, a respeito de métodos e técnicas de desenho.

- 66 Essa figura representa uma escada em forma de U que vence um desnível de 2,73 m com 14 degraus de 19,5 cm de altura, 12 pisos (6 pisos para cada lance) e um patamar intermediário.
- 67 Segundo a fórmula de Blondel para o projeto de escadas, os pisos dessa escada devem ter qualquer valor entre 24 cm e 25 cm de profundidade.

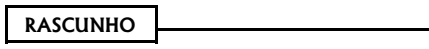

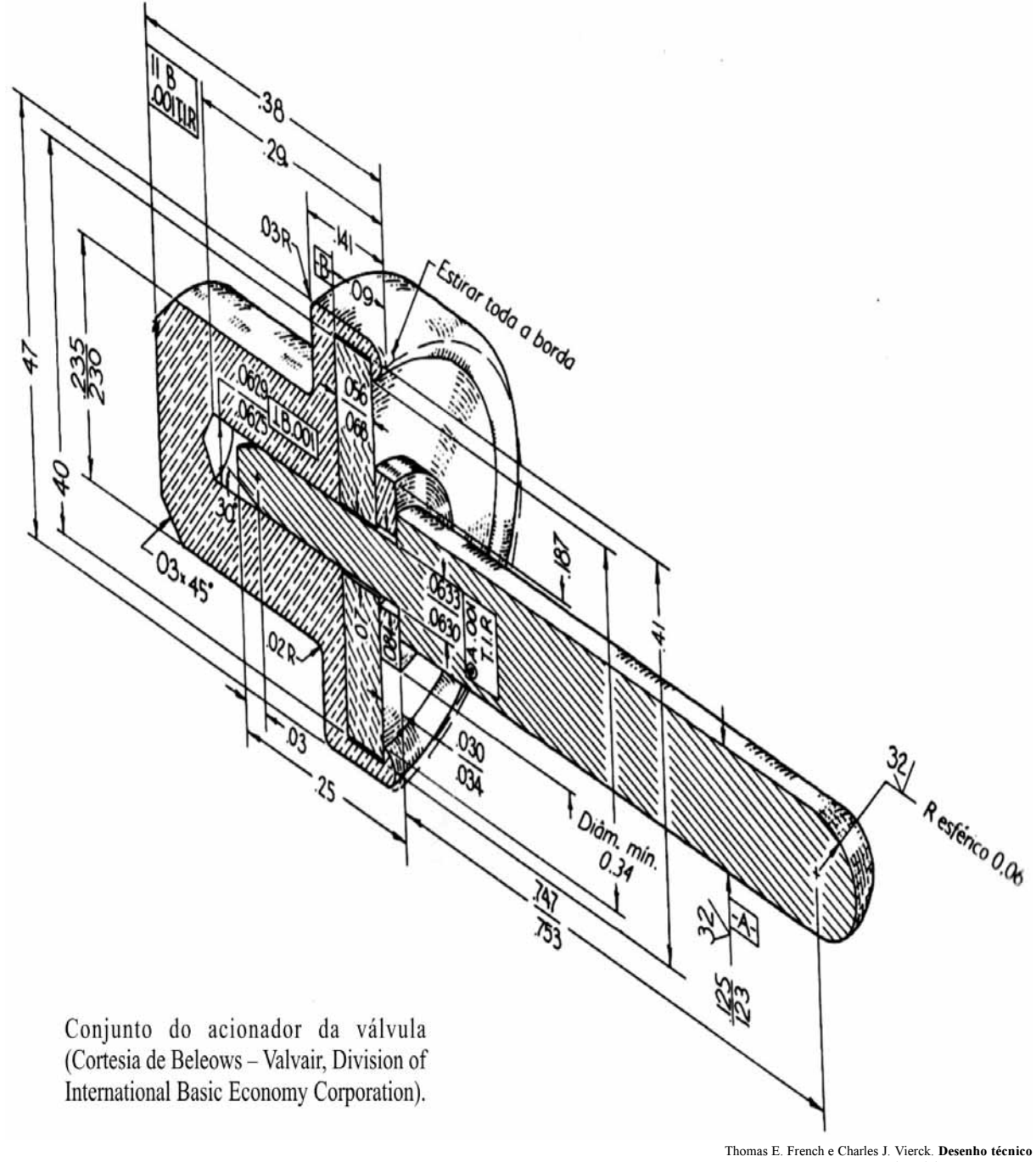

e tecnologia gráfica. São Paulo: Globo, 1985, p. 909.

Considerando a imagem acima, julgue os itens a seguir, relativos a métodos e técnicas de desenho e projeto e a desenho assistido por computador.

- 68 A representação acima pode ser considerada como de perspectiva oblíqua, pois é possível observar a convergência do corte com aquilo que seria a sua face frontal.
- 69 Hachuras são grafismos aplicados às peças para representar o material utilizado. A peça da figura será fabricada em ferro fundido, representado com linhas contínuas, e em cobre, representado pela combinação de linhas contínuas e traço-traço.
- 70 Para acrescentar hachuras em um desenho construído no *software* AutoCAD 2008, deve-se ativar o comando Hatch, que habilita uma caixa de diálogo onde é possível configurar, entre outras coisas, ângulo e escala da hachura a ser utilizada.
- 71 Caso fosse elaborado um layout da figura acima utilizando-se o CorelDRAW, seria possível simular as hachuras utilizando-se as configurações da Fill Tool, escolhendo-se a opção fountain fill dialogue.
- 72 Observa-se na figura que as cotas acompanham a angulação do corte. No AutoCAD versão 2008, pode-se configurar o comportamento das cotas utilizando-se o comando Dimension Edit e aplicando a opção Oblique.
- 73 O software CorelDRAW, apesar de não ser indicado para fazer cotas, contém uma ferramenta com esta função. Ela pode ser ativada com o atalho de teclado F5 e recebe o nome de Polyline Tool.

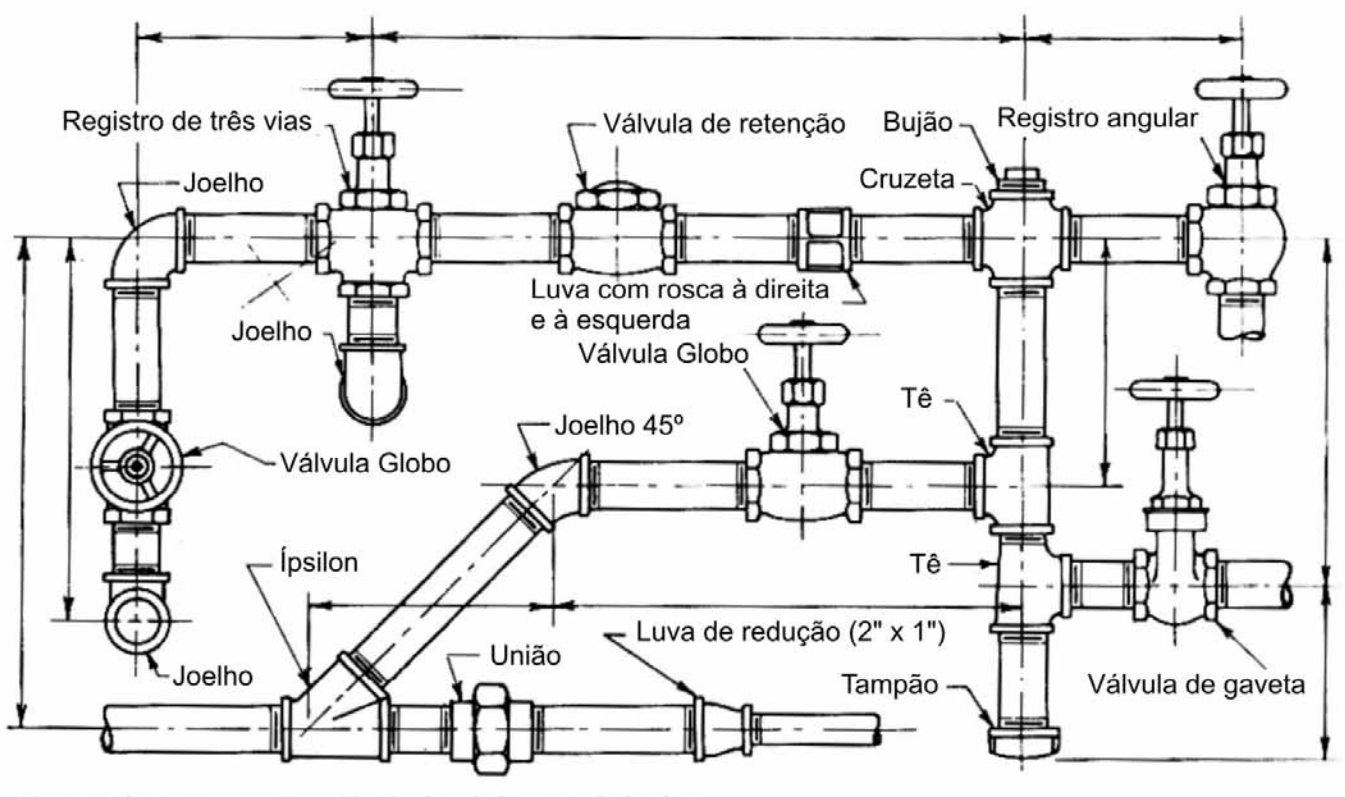

Nota: todas as conexões são de 2 pol, ferro maleável, a menos que seja indicado de modo diferente. Todas as vávulas são de 2 pol com corpo de ferro

Desenho em escala de uma canalização. Os canos e conexões são desenhados a partir de especificações dimensionais.

Idem, ibidem, p. 718.

A imagem acima, que contém uma série de possibilidades de representação de uma canalização, mostra diversas conexões, e angulações. Considerando os métodos existentes para realizar o desenho representado de canos, julgue os itens que se seguem.

- 74 Para traçar as cotas sobre um desenho de canalizações, deve-se considerar que elas são principalmente de locação, sendo todas feitas em relação às linhas centrais, tanto nos diagramas de uma linha como nos desenhos em escala com linhas duplas.
- 75 Ao se dimensionar o comprimento real de um pedaço de cano, a distância deve ser calculada usando-se suas dimensões parciais, descontando o tamanho da rosca, bem como a penetração do cano; além disso, deve-se adicionar o coeficiente de dilatação linear do material utilizado para prever a possibilidade de diminuição das medidas.
- 76 Na imagem considerada, utilizou-se o método convencional regular para representar os canos. O método diagramático, em que as conexões são representadas por símbolos padronizados, seria outra forma de representá-los.
- 77 Quando se elabora o desenho de uma casa no AutoCAD 2008, é possível acrescentar layers para separar os desenhos de canos e fiações. Para tanto, deve-se abrir o comando Layer do menu Object.

O CorelDRAW é um software tradicionalmente utilizado por designers gráficos, que possui possibilidades ilimitadas de desenhos com gráficos vetoriais, e alguns poucos recursos em relação a imagens em bitmap. Já o AutoCAD representa o segmento dos software destinados a projetos, indicado para a confecção de desenhos técnicos, plantas, dimensionamentos em 3D, entre outros. Julgue os itens a seguir, relativos às semelhanças e diferenças entre esses software.

- 78 É possível fazer um desenho no CorelDRAW e exportá-lo com o formato dwg, que pode ser aberto pelo AutoCAD.
- 79 Não é possível importar um desenho dwg utilizando-se o CorelDRAW. Antes disso, é necessário reagrupar suas linhas em software auxiliares.
- 80 É possível aplicar uma cota para ângulos utilizando o AutoCAD; já o CorelDRAW não possui ferramenta para função semelhante.

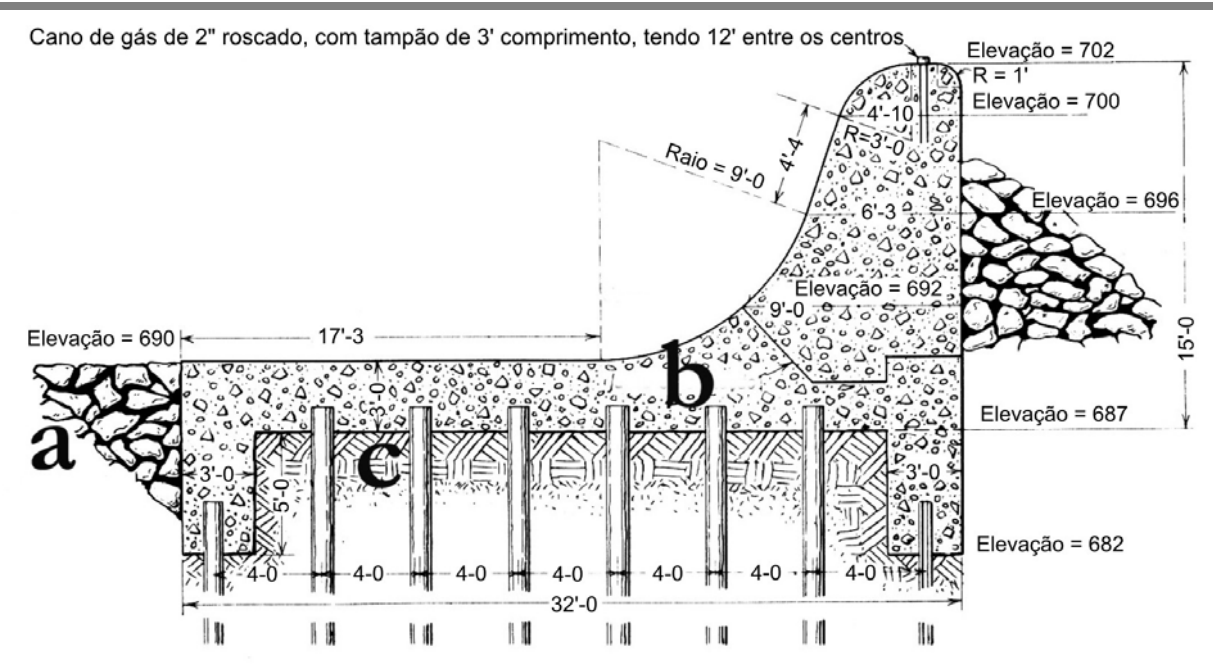

Figura 1 – Desenho convencional. Devido ao trabalho exigido para produzir os detalhes e o embelezamento do desenho, este tipo se torna dispendioso.

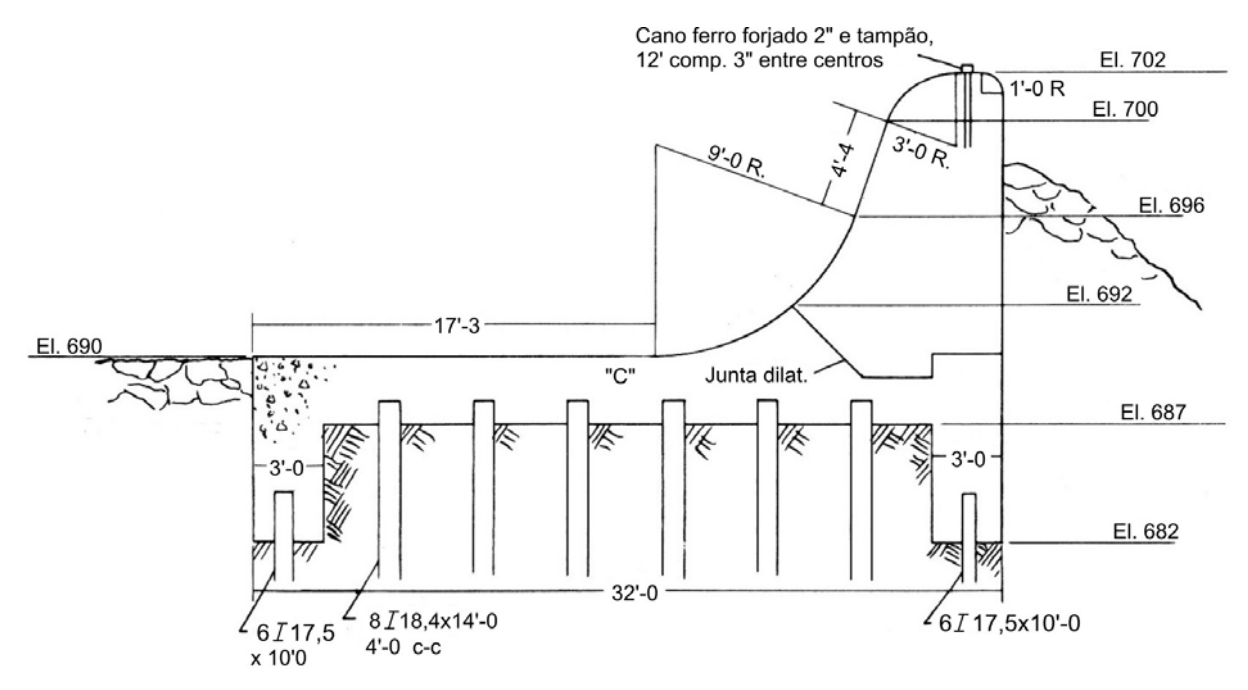

Figura 2 - Desenho simplificado, que representa a mesma estrutura do desenho anterior. Note-se a ausência de detalhes complementares e de embelezamento, o que reduz o custo do desenho.

Idem, ibidem, p. 842 (com adaptações)

Considerando as imagens acima, que foram publicadas em 1985 pela primeira vez e que contêm algumas hachuras, cotações e textos descritivos, julgue os itens subsequentes.

- <sup>81</sup> Na figura 1, as áreas a e b serão construídas utilizando os materiais concreto e pedra, respectivamente.
- 82 A aplicação de texturas em um desenho feito manualmente, a nanquim ou com recursos de aplicação de decalques, podia realmente encarecer a produção, mas, atualmente, caso se utilize *software* de representação, é mais fácil aplicar uma hachura ou textura em uma área total do que em uma área delimitada.
- 83 Ao economizar no detalhamento técnico, na figura 2, o desenhista incorreu no erro de não cotar corretamente o desenho.
- 84 A representação mostrada na figura 2 difere da representação de uma planta, porque a imagem em questão é uma vista frontal e uma planta é uma vista superior.

O método por excelência para representar o relevo terrestre é o das curvas de nível, permitindo ao usuário ter um valor aproximado da altitude em qualquer parte da carta. A curva de nível constitui uma linha imaginária do terreno em que todos os pontos têm a mesma altitude, acima ou abaixo de uma determinada superfície de referência, geralmente o nível médio do mar.

Com relação ao tema do texto acima, julgue os itens a seguir.

- 85 A diferença de cota ou de altitude entre duas curvas de nível é denominada equidistância vertical, a qual é obtida em função da escala da carta, do tipo do terreno e da precisão das medidas altimétricas.
- 86 As curvas de nível são contínuas e não apresentam quinas.
- 87 Duas curvas de nível podem se cruzar.
- 88 As curvas de nível podem ser classificadas em curvas mestras ou principais e secundárias.
- 89 As curvas secundárias são todas numeradas e representadas com traços diferentes das demais, mais espessos, por exemplo. As mestras complementam as informações.
- 90 Quanto mais próximas entre si estiverem as curvas de nível, mais inclinado será o terreno que representam.

Concebido pelo departamento de defesa dos Estados Unidos da América no início da década de 60 do século XX, originalmente sob o nome de Projeto NAVSTAR, o GPS (Global Position System), sistema de posicionamento global, foi projetado para fins militares a um custo de 10 bilhões de dólares, sendo que, em 1980, por decisão do presidente Ronald Reagan, o sistema foi liberado para uso geral. Acerca desse assunto, julgue os itens de 91 a 96.

- 91 O segmento dos usuários corresponde ao sistema de controle operacional, que consiste em uma estação de controle mestra, estações de monitoramento mundial e estações de controle de campo.
- 92 Estações de campo são formadas por uma rede de antenas de rastreamento dos satélites NAVSTAR. Têm a finalidade de ajustar os tempos de passagem dos satélites, sincronizando-os com o tempo da estação mestra.
- 93 O segmento espacial do GPS prevê cobertura mundial de tal forma que, em qualquer parte do globo, incluindo os polos, existam pelo menos 4 satélites visíveis em relação ao horizonte, 24 horas ao dia. Em algumas regiões da Terra, é possível a obtenção de 8 ou mais satélites visíveis ao mesmo tempo.
- 94 O segmento de controle está associado às aplicações do sistema. Refere-se a tudo o que se relaciona com a comunidade usuária, os diversos tipos de receptores e os métodos de posicionamento por eles utilizados.
- 95 Estações de monitoramento rastreiam continuamente todos os satélites da constelação NAVSTAR, calculando suas posições a cada 1,5 segundo. Por meio de dados meteorológicos, modelam os erros de refração e calculam suas correções, que são transmitidas aos satélites e, a partir deles, para os receptores de todo o mundo.
- 96 O GPS contém um complexo sistema de satélites orbitando ao redor da Terra, e estações rastreadoras localizadas em diferentes pontos do globo terrestre. Os receptores devem ficar nas mãos dos usuários.

O levantamento topográfico consiste na representação planimétrica ou altimétrica, em carta ou planta, dos pontos notáveis, dos acidentes geográficos e outros pormenores de relevo de uma porção de terreno. Com relação a esse aspecto, julgue os itens seguintes.

- 97 São métodos de levantamentos planimétricos: levantamento por irradiação, por interseção e por caminhamento.
- 98 A topometria tem por objetivo o estudo e a aplicação dos processos de medidas, com base na geometria aplicada, em que os elementos geométricos, ângulos e distâncias são obtidos por meio de instrumentos topográficos, tais como teodolitos, taqueômetros, estações totais, níveis, receptores GPS, trenas, miras etc.
- 99 Taqueometria é a parte da topografia que tem por objetivo a confecção de cartas topográficas ou geográficas de uma superfície terrestre, a partir de fotos aéreas ou terrestres.
- 100 Acurácia ou exatidão, em levantamentos topográficos e geodésicos, é o grau de conformidade de um valor medido ou calculado em relação à sua definição ou a uma referência padrão.